# **blackhat**

#### **Cellular Exploitation on a Global Scale: The Rise and Fall of the Control Protocol**

Mathew Solnik & Marc Blanchou

# **Focus of This Talk**

Analyzing the carrier mandated remote control/  $\bullet$ management functionality present in many cellular devices

Discussing the security concerns and issues found  $\bullet$ 

Demonstrating the multiple ways Over-The-Air code  $\bullet$ execution can be achieved

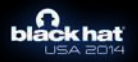

# **Researcher Background**

Research Scientists at Accuvant LABS: Applied Research

- Mathew Solnik
	- Mobile/Embedded Device Security and Exploitation
	- Cellular Network & M2M Security and Exploitation
	- Performed First OTA Car hack ‐ 2011
- Marc Blanchou
	- Mobile Device Security and Exploitation
	- $-$  Windows OS/VM Security and Exploitation
	- Shattering Illusions in Lock-Free Worlds 2013

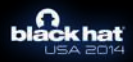

# **How this Research Began**

Investigating an M2M baseband **Read something in the manual/Sales Material:** 

"If you have forgotten to enable the OTA command terminal in currently deployed devices please contact us and we can enable it"

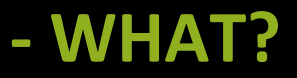

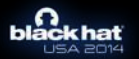

### **The Rise of the Control Protocol**

- Overview of Carrier Controls
- Device and Client Information
- Detailed Analysis

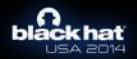

# **History and Prior Standards**

Open Mobile Alliance – Standards Body formed in 2002 "to provide interoperable service enables working across countries operators and mobile terminals"

OMA-SP/PA – Service Programming / Parameter Administration

- Used for CDMA network provisioning
	- NAM
	- A‐KEY
	- SPL/SPC

OMA‐CP – Client Provisioning (Previously researched by MSEC Lab in 2009)

- Used primarily in GSM networks
	- Connectivity Information
	- $-$  Bearer Selection
	- APNs

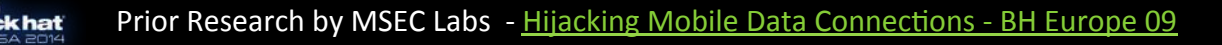

#### **The Current Standard**

#### OMA Device Management (DM) – 1.2.1

- Amalgamation of prior standards plus new features
- Currently on over 2 Billion cellular devices
- Carrier requirements determine functionality and used feature sets (Management Objects)
- Each implementation is very different **Sort of..**

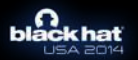

http://technical.openmobilealliance.org

# **OMA‐DM: Managed Objects**

- **FUMO** ‐ Firmware Update Management Object (FOTA)
	- Install and manage firmware over the air updates.
- **ConnMO** Connectivity Management Object
	- Manage cellular and baseband parameters APNs, CDMA settings, Band Channels, CSIM/ UICC, LTE, IMS, VoWIFI, etc
- **LAWMO** ‐ Lock and Wipe Management Object
	- Lock, factory reset, wipe, and power cycle devices
- **DCMO** Device Capabilities Management Object
	- $-$  Manage device functionality such as encryption settings, camera control, bluetooth, GPS, etc
- **DiagMon** Device Diagnostics Management Object
	- $-$  Manage and monitor RF settings, Battery Status, Memory Usage, Process list, etc
- **SCOMO** Software Component Management Object
	- The ability to remotely Install, Remove, Activate, Deactivate Software applications
- Many More...

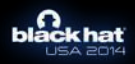

### **The Rise of the Control Protocol**

- Overview of Carrier Controls
- Device and Client Information
- Detailed Analysis

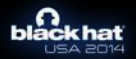

#### **Devices with OMA‐DM**

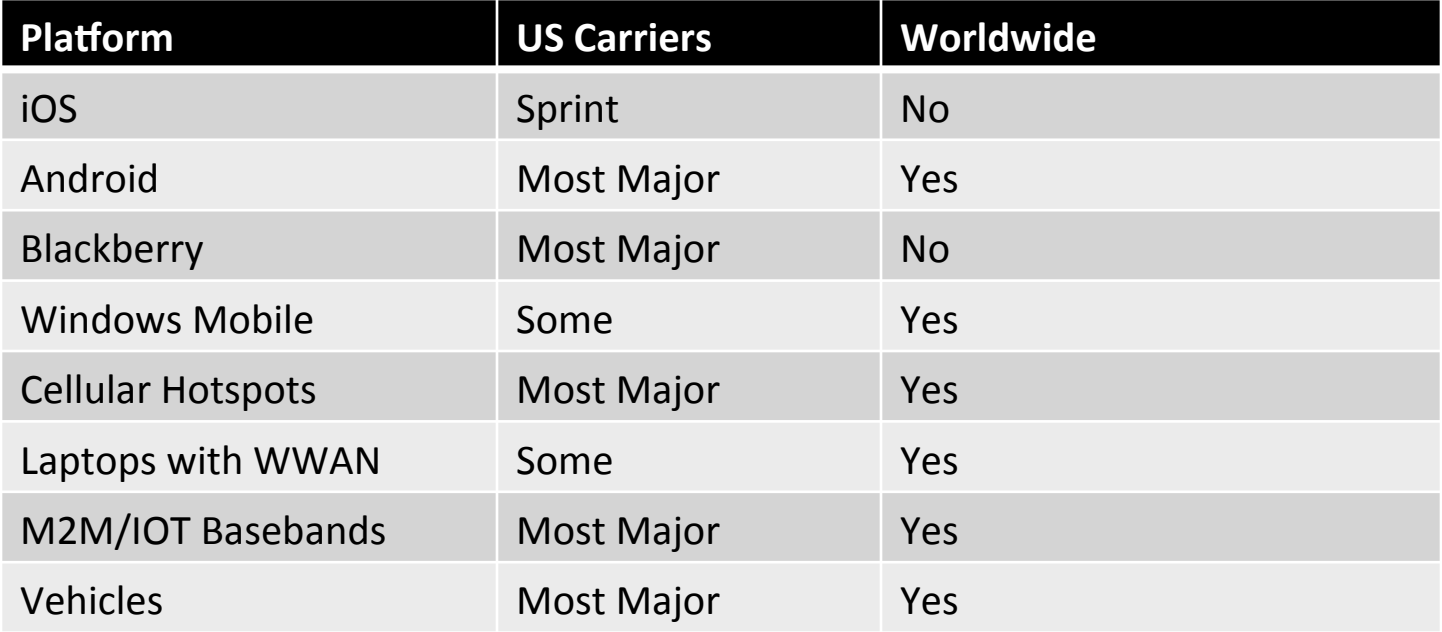

• Many More…

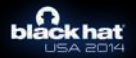

#### **Embedded Client Locations**

#### **Phones**

- Located within the main Userland OS but typically with a direct privileged baseband interface
- M2M/IOT Devices
	- Many run the code directly in the baseband itself
- Other devices (Laptops/HotSpots/etc)
	- Location varies widely (Some Userland, Some Baseband, Some mixed)

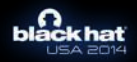

#### **The Reference Toolkit**

- Most OMA‐DM clients based on the SyncML Reference Toolkit
	- Open Source unrestrictive license
	- Originally meant to be used as proof of concept
	- Core codebase for nearly all clients reviewed
	- Last updated in 2004
- One client vendor currently has nearly complete market dominance.

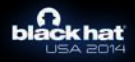

# **RedBend Software**

#### • vDirect Mobile OMA‐DM Client

- Based on the SyncML RTK
- Between 70‐90% market share
- Clients typically provided as a binary blob to OEMs (basebands manufacturers included)
- Appears to have two currently used major release versions:
	- vDM Version 4 (V4)
	- vDM Version 5 (V5)
- **Promoting use of SCOMO for Automotive ECU updates**

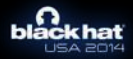

# **"RedBend Enabled" Devices**

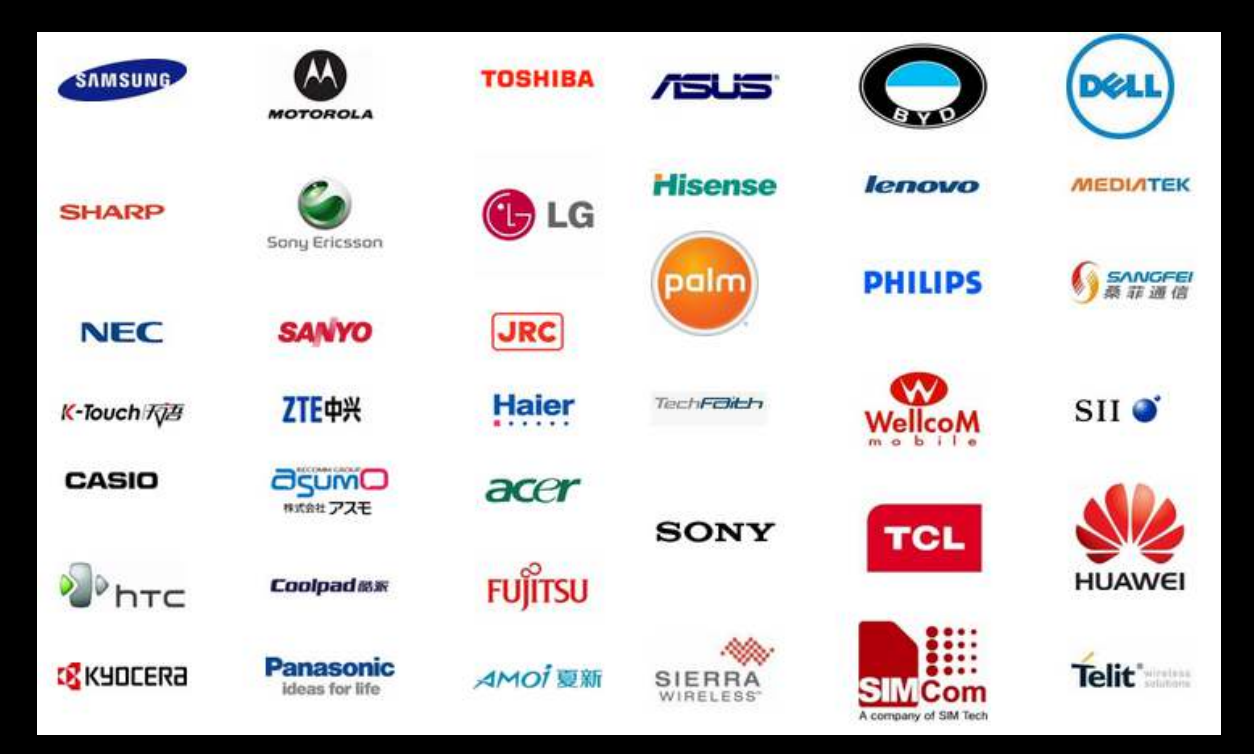

#### \*May not Be Up‐to‐Date\*

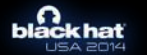

Image from: https://www.redbend.com/en/fota-enabled-device-gallery/gallerymenu

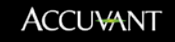

#### **The Rise of the Control Protocol**

- Overview of Carrier Controls
- Detailed Analysis
	- Cellular Network Design and Communication
	- Client Side Implementation Analysis

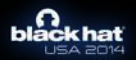

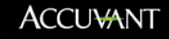

#### **Network Architecture Diagram**

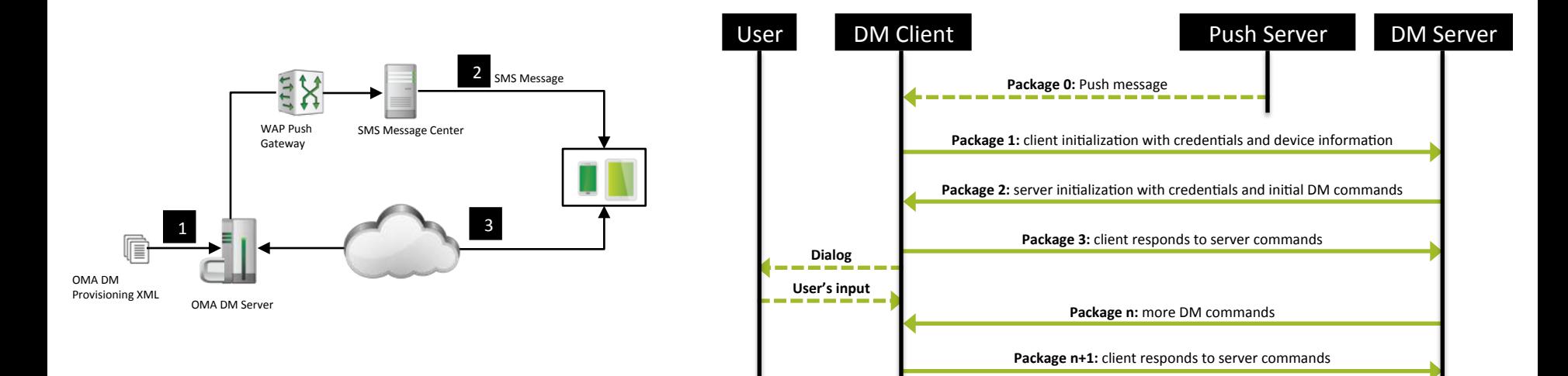

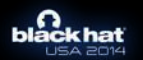

#### **OMA‐DM "Standard" Security**

- Mutual Authentication Required (OMA-DM Security V1.2.1)
	- OMA‐DM Protocol Layer
		- DIGEST > MD5 digest of clientID and secret token –> B64(MD5(clientID:secret))
		- HMAC MD5 > HMAC MD5 of clientID, secret token, and nonce –> MD5(B64(MD5(clientID:secret)):nonce)
	- $-$  Transport layer authentication with SSL/TLS (optional)
		- If the transport layer is not able to provide session authentication, each request and response MUST be authenticated.
- Transport Layer Encryption (optional)
	- Minimum of SSL 3.0 or TLS 1.0
- Integrity (optional)
	- HMAC with x‐syncml‐hmac header

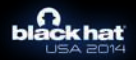

### **Initial OTA Payload Types**

- Network Initiated Alert (NIA)
	- $-$  Used to notify the client to phone home
- DM Bootstrap
	- Used purely to configure the OMA‐DM Client
- CP Bootstrap
	- Originally was used to configure other device settings but now is used as secondary method to configure the OMA‐ DM client

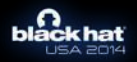

### **NIA Payload Example**

- Network Initiated Alert
	- Used to "wake up" the client in order for it connect to OMA‐DM server
	- Can be sent over multiple bearer types
- Basic Format :

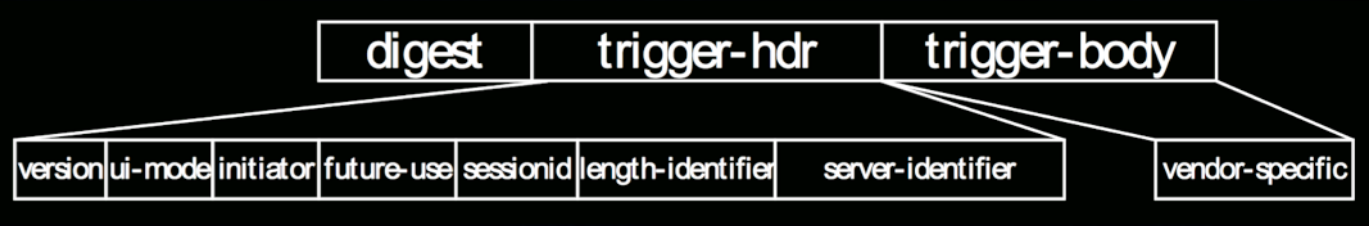

010603C4AF87C15AD502E19B4BE003E3D1BC557931C302F800000066EA064D617450776E0A

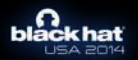

# **DM Bootstrap Payload Example**

#### **Used for Initial Device Provisioning**  $\bullet$

#### $-$  And Re-Provisioning  $\odot$

 $\dots i - //OMA//DTD$ 0300 006a 1b2d 2f2f 4f4d 412f 2f44 5444 4d2d 4444 4620 312e 322f 2f45 4e00  $-DM-DDF$  1.2//EN. 6077 0331 2e32 0001 6466 034f  $\ldots$  w.1.2. df. Ope 7065 746f 7258 0001 6f5c 2501 7503 6f72 ratorX..o\%.u.or 7261 g.openmobilealli 6f70 656e 6d6f 6269 6c65 616c 6c69  $ance/1.0/w7...df$ 6365 2f31 **2e30** 2f77 3700 0101 6466 PrefConRef..o\. 7265 6643 6f6e 5265 6600 016f 5c0h .u.text/plain... 0374 6578 742f 706c 6169 6e00 0101 v../Inbox/Intern 496e 626f 2e2f 782f 496e et...f.Internet. 0166 0349 6e74 6572 7065 6e6d  $.0\%$ .u.org.openm 0161 5c25 0175 036f 7267 2e6f obilealliance/1. 696c 6561 6c6c 6961 6e63 652f 312e 6f62  $0$ /ConnMO.... 00000c0: 302f 436f 6e6e 4d4f 0001 0101 01

#### **WBXML Representation**

<! DOCTYPE MgmtTree PUBLIC "-//OMA//DTD-DM-DDF 1.2//EN" "ht tp://www.openmobilealliance.org/tech/DTD/dm\_ddf-v1\_2.dtd"> <MgmtTree xmlns="syncml:dmddf1.2"> <VerDTD>1\_2</VerDTD> <Node> <NodeName>OperatorX</NodeName> <RTProperties> <Format>  $<$ node/> </Format> <Type>org.openmobilealliance/1.0/w7</Type> </RTProperties> <Node> <NodeName>PrefConRef</NodeName> <RTProperties> <Format>  $<$ chr/> </Format> <Type>text/plain</Type> </RTProperties> <Value>./Inbox/Internet</Value> </Node> <NodeName>Internet</NodeName> <RTProperties> <Format> <node/> </Format> <Type>org.openmobilealliance/1.0/ConnMO</Type> </RTProperties>  $\langle$ /Node> </MgmtTree>

#### **SyncML Representation**

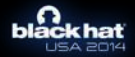

### **The Rise of the Control Protocol**

- Overview of Carrier Controls
- Detailed Analysis
	- Cellular Network Design and Communication
	- Client Side Implementation Analysis

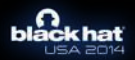

#### **OMA-DM Tree Serialization**

Server sends WBXML (SyncML) commands that will be executed against nodes in the device's DM tree

URI examples:

- ./CDMA/3GPD/Profile1/PasswordHA
- ./LAWMO/Operations/Lock

Standard Commands are :

• GET, ALERT, ADD, REPLACE, DELETE, COPY, EXEC

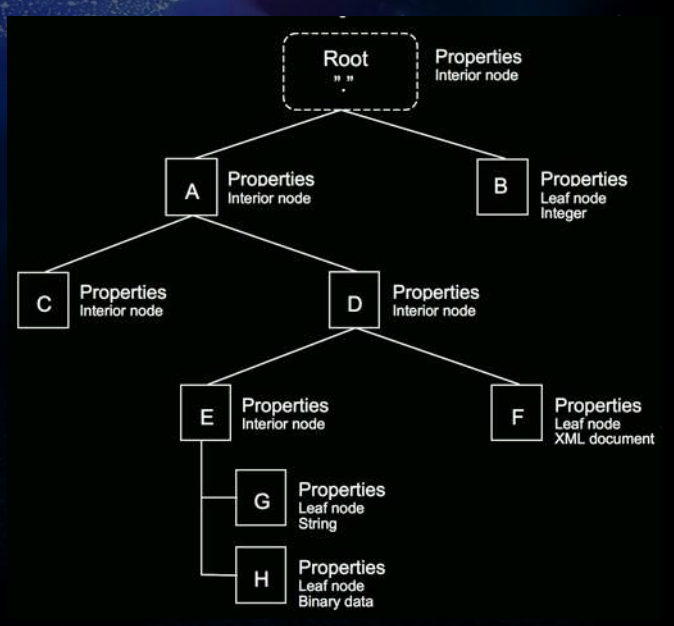

DM Tree Example

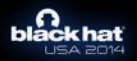

# **Client Side Parsing**

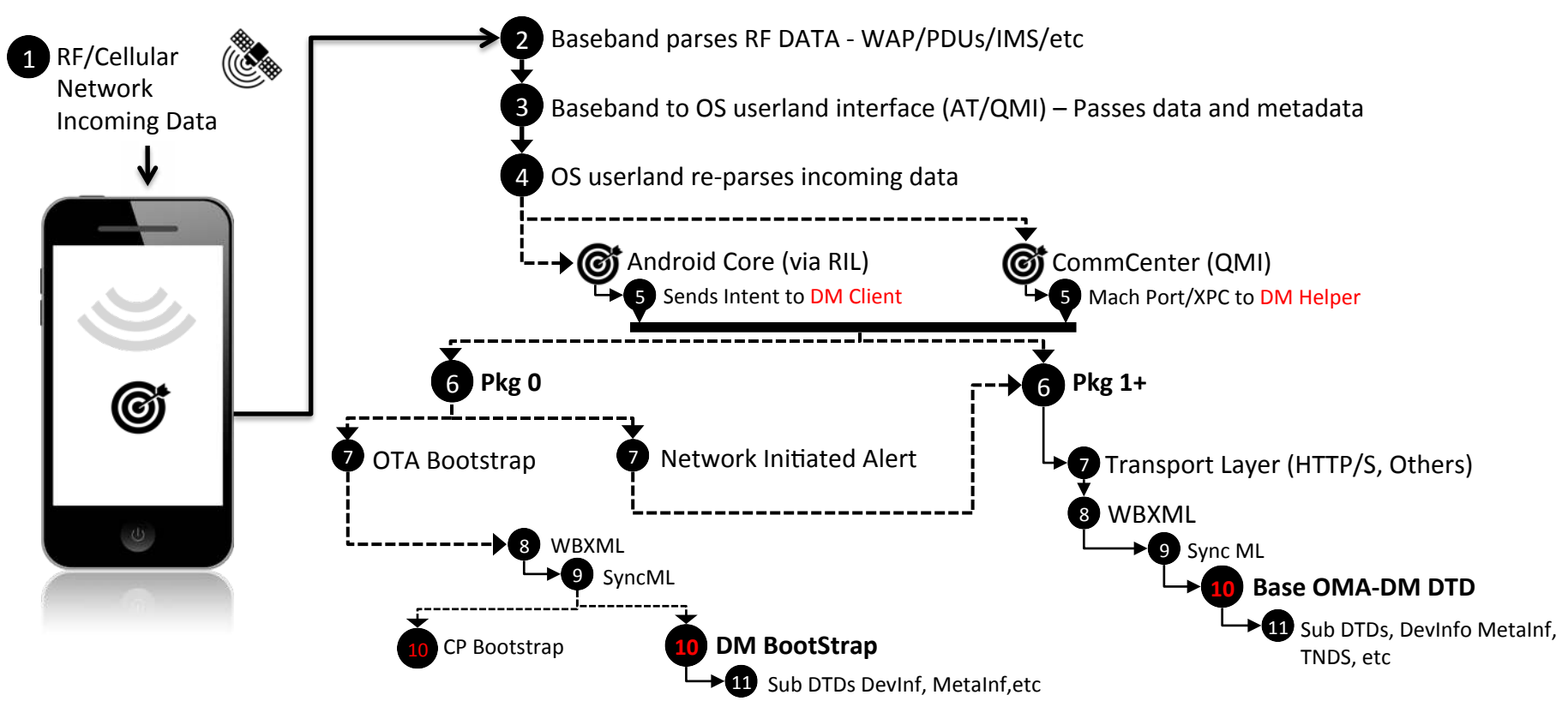

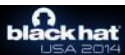

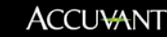

### **Testing and Tools**

#### • Cellular Testing Hardware

- Simulating cellular environments
- Methodology used for finding and analyzing dangerous functionalities

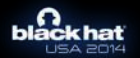

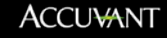

### **Cellular Testing Hardware**

- NanoBTS
	- OpenBSC High Quality OpenSource Project
	- Built in SMPP interface works wonders
- USRP B210
	- OpenBTS/OsmoBTS
	- Unstable (issues with clocking, GPRS, etc)
- **Femtocells**

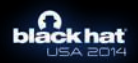

# **Cellular Testing Hardware**

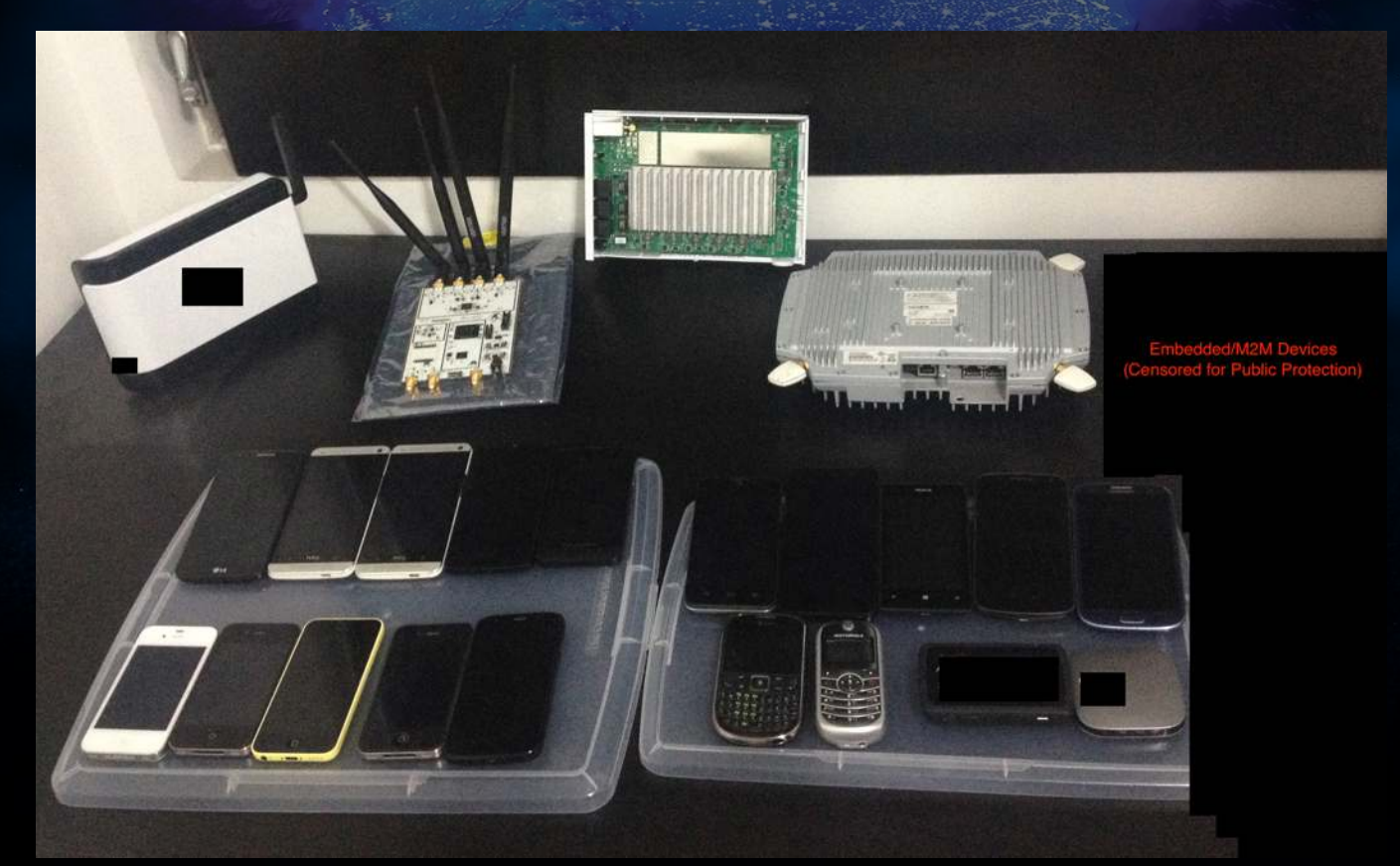

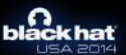

## **Testing and Tools**

- Cellular Testing Hardware
- Identifying Control Clients
- Simulating cellular environments

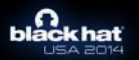

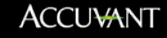

#### **Identifying Control Clients - Phones**

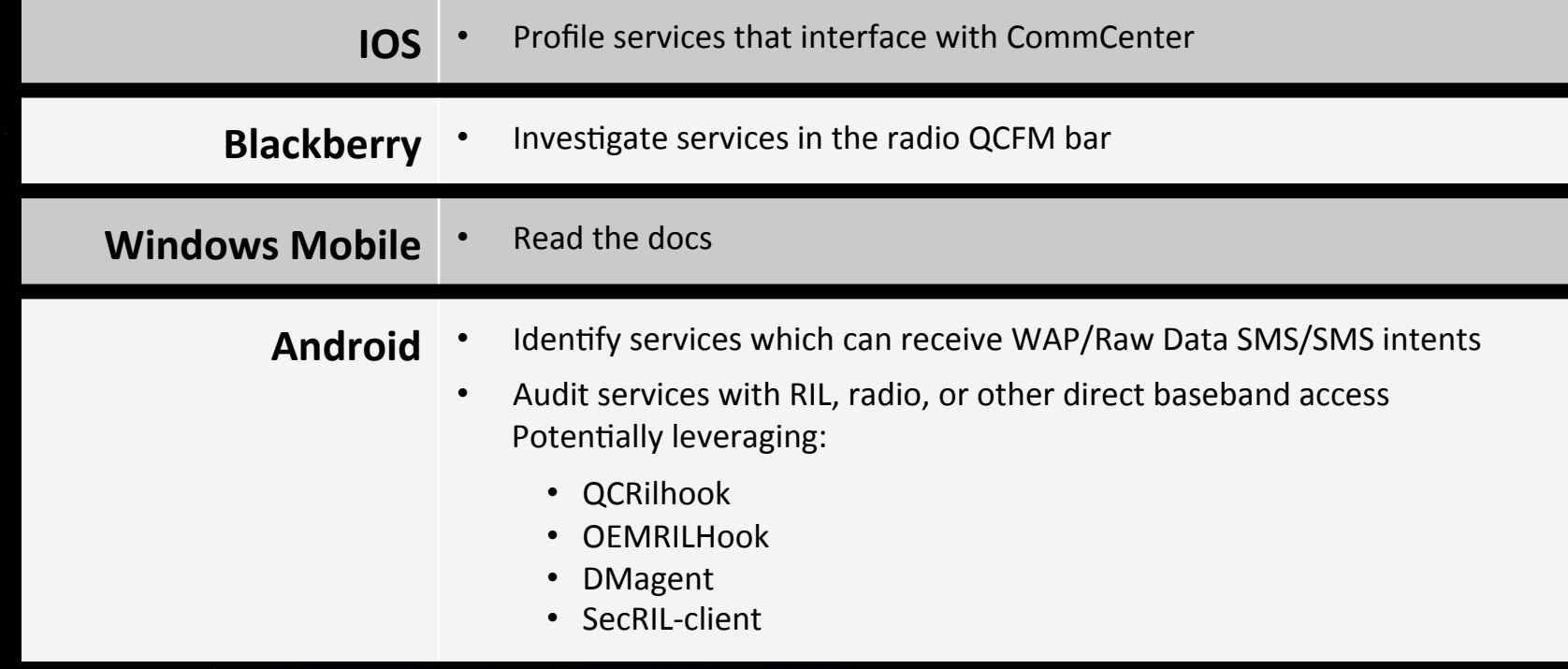

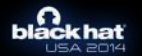

#### **Identifying Control Clients – Embedded Devices**

- Reverse engineer baseband firmware
	- $-$  IDA Pro and lots of time
- Identify any binaries using WAP/SyncML/WBXML
- Trace UART ports
	- Leverage JTAG as well if needed
- BTS Based testing Monitor all cellular traffic
	- Send standard OTA messages monitor for responses

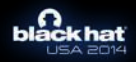

## **Testing and Tools**

- Cellular Testing Hardware
- Identifying Control Clients
- Simulating cellular environments

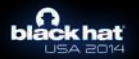

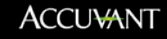

# **Simulating Cellular Environments**

- Hook and modify methods used by applications to determine cellular connection state
- Phone believes it is on a cellular network while really communicating over WiFi
- Send WAP message programmatically to test functionalities and perform local fuzzing

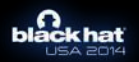

#### DecloakDro

- Inject code into the Zygote process
- Hook any system app on a device
	- Monitor and look for issues in security-sensitive APIs on Android
		- Crypto, SSL, IPCs, Command injection
		- Webview, SQLi, Shared preferences
		- URI handlers, Logs, File perms
		- Profiling Java/JNI
		- Call graph with N depth
- Leverages either Xposed or Cydia Substrate

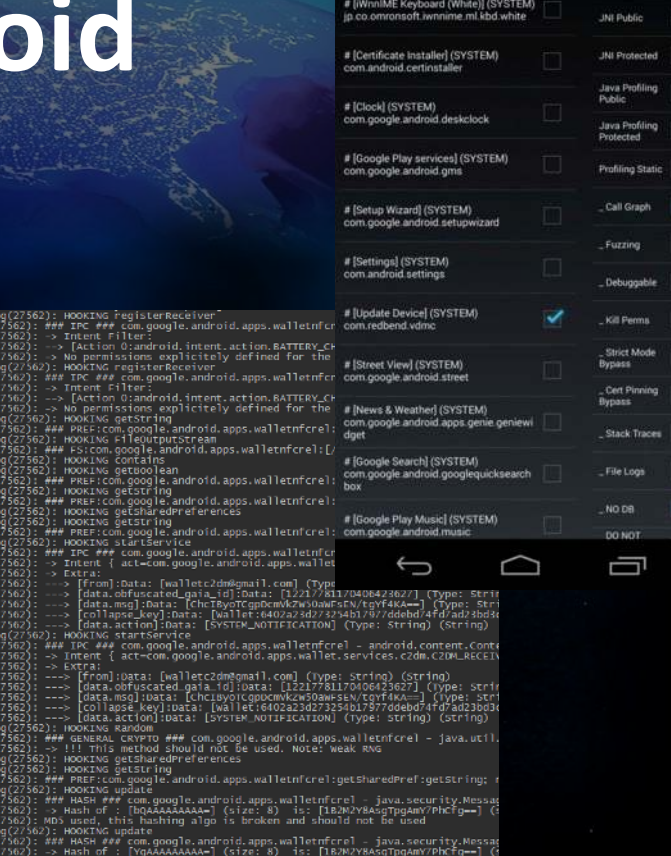

**ACCUVANT** 

https://github.com/GlobalCellularExploitation/BH-USA-2014

#### The Fall of the Control Protocol

- Potential Attack Platforms
- **Core Vulnerabilities**  $\bullet$
- **Abusing Standard Functionality**  $\bullet$
- Tactical Exploitation

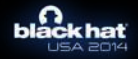

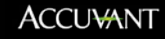

#### **Cellular Network Attacks**

**GSM/CDMA Attack Vectors** 

- Device to device WAP push
- Third Party WAP Push interfaces
- UDP Ports for M2M

#### LTE/Next Generation Attack Vectors

- IMS/SIP Data Network Design
- Layout is much closer to "regular" network/internet

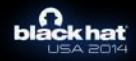

#### **Rogue Base Station Attacks**

2.5G GSM base stations can be used to attack LTE GSM/LTE CDMA (Global) devices

- Jam LTE/3G cellular frequencies force device down to 2.5G
- Broadcast specific cellular and neighboring information
- Confused Global devices will many times connect to 2.5G GSM BTS (even if home network was LTE CDMA but don't expect stability).

#### Being a "Good Neighbor"

Leveraging multiple BTSs to broadcast cellular neighboring information greatly increases the likelihood of cell camping.

Femtocells - One of the most stable and effective methods to gain access to cellular traffic.

- Less hassles with cell camping
- Most likely higher tech (3G) then most inexpensive BTSs (2.5G).

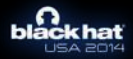

#### The FALL of the Control Protocol

- **Potential Attack Platforms**
- Core Vulnerabilities
- Abusing Standard Functionality  $\bullet$
- Tactical Exploitation

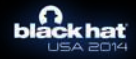

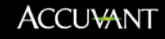

# **Vulnerabilities in Authentication**

Carrier implemented OMA-DM client authentication credentials are currently based on a combination of:

- The device IMEI or MEID
- A shared Secret Token…

With knowledge of the IMEI/MEID and the "secret" an attacker can control the OMA-DM clients

- *IMEIs/MEIDs are broadcast openly over cellular networks* 
	- The device IMEI/MEID is also used as the client's USERNAME
- *The Shared "Secret" Token is STATIC across ALL devices of the Carrier*

String Username =  $"IMEI:123456789123456";$ String Password = Base64(MD5(IMEI+CARRIER NOT SO SECRET));

• Authentication can also be downgraded from HMAC to BASIC (if needed)  $\odot$ 

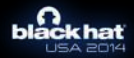

#### **Transport Security and Encryption Flaws**

#### Methods to bypass SSL

- *SSL Hostname check HARDCODED to return TRUE*
- Carrier Mobile Configuration Popup (IOS)

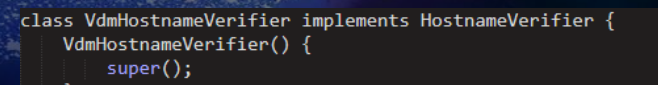

public boolean verify(String hostname, SSLSession session) {  $return 1;$ 

- Insecure (HTTP) RedBend.com test servers left in stock DM Tree (Tree.xml)
	- Devices can be instructed to use HTTP test servers via crafted WAP NIA
	- Provides full client access to ANYONE with MITM/DNS control Or RedBend without it!

```
<name>APPSRV</name>
<add/><copy/><delete/><get/><replace/>
<sub>leaf</sub></sub>
  <name>Addr</name>
  <copy/><delete/><get/><replace/>
  <value>"http://mercury.redbend.com/dmserver/SyncMLDMServlet"</value>
\langle/leaf>
<node>
  <name>Port</name>
  <add/><copy/><delete/><get/><replace/>
```
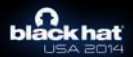

Google Nexus 5 – Android 4.4.4 (Vulnerability Responsibly Disclosed Months Ago)

### **Abusing Standard Functionality**

- **Malicious Network Re-Configuration**  $\bullet$
- **Carrier Customizations**
- "Inside out" BaseBand Attacks  $\bullet$
- Demonstrations

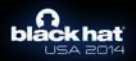

#### **Malicious Network Re-Configuration**

- Persistent MITM
	- Modify APNs and proxies
	- Change routes to preferred gateways
	- Modify PRLs, and Home Networks
	- Can live through factory reset (on some devices)

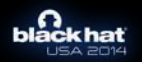

#### **Carrier Customizations**

- "Chameleon" (Carrier Branding)
	- Used to customize devices for MVNOs
	- "Call Intercept" (Intent Proxy)
	- Control Device Self Service
- VMS (VoiceMail) – Interesting code...
- Many Others…

oid/OperatorID/NetworkCode roid/OperatorID/NetworkCode ustomization/RoamPreference/MenuDisplay ization/RoamPreference/MenuDisnla RoamPreference/HomeOnly amPreference/HomeOnl\  $7a$ tion/A/B/C bamPreference/MenuDisplay' reference/MenuDisplav

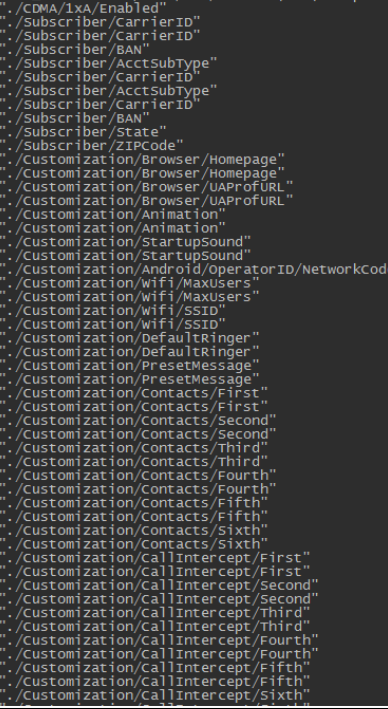

**ACCUVANT** 

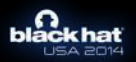

### **"Inside out" BaseBand A^acks**

- Privileged Interface to Baseband with the ability to modify NVRAM, EFS, and many other low level parameters
- Passes certain data via EMMC (*/carrier* partition)
	- Can be leveraged both ways… RADIO <‐> USERLAND
	- $-$  And utilized for privilege escalation
- Multiple devices bricked  $\odot$

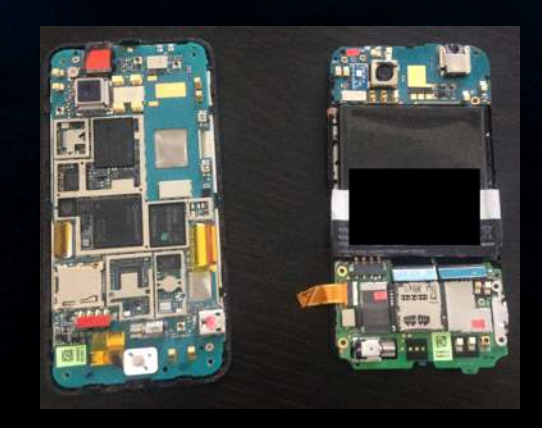

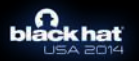

#### **DEMO**

#### **Messaging Displays Credential Theft**

Videos at: http://blog.accuvant.com/

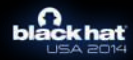

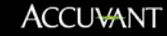

#### **DEMO**

#### Lock-screen Bypass

Videos at: http://blog.accuvant.com/

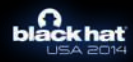

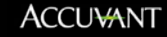

#### **Code Execution Without Memory Corruption**

Different built-in functionality providing OTA Code Execution

- 1. SCOMO Software Management Made Easy  $\odot$
- 2. Chameleon ReBrand Device with new Apps
- 3. Intent Proxies ‐ Install pushed APK via Intent
- 4. FUMO/FOTA Device Dependent (FW Signing)

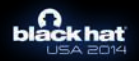

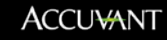

### **Tactical Exploitation**

#### · Vulnerabilities

- Dealing with exploit mitigations in an OTA attack  $\bullet$
- Chaining vulnerabilities for code execution  $\bullet$

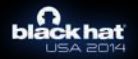

#### **Types of Vulnerabilities Found**

Exploitable vulnerability types found in many OMA‐DM clients:

- Buffer overflows
- Heap corruption
- Integer overflows
- Format string issues
- Arbitrary reads
- Invalid Frees

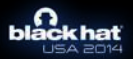

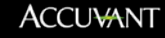

#### **Vulnerability Example: Reading Memory**

- Customize a WBXML payload leveraging the vulnerable function for a controlled memory read
	- Value is relative to WBXML string table's location in memory thus can only read lower addresses
	- Specific binary format, large negative number is  $5$ bytes long (using 7 bits per byte)
- Return the contents of the controlled memory read by leveraging certain SyncML functionality
- A single payload can be crafted to contain a multitude of controlled reads

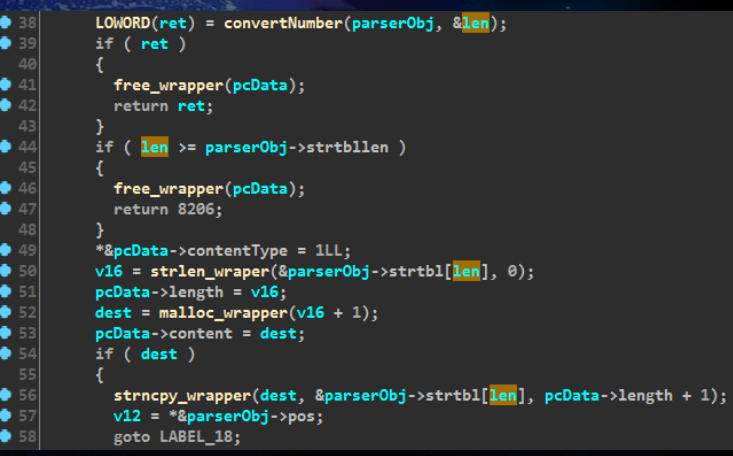

#### RedBend vDM V4 (Still on many NEW devices)

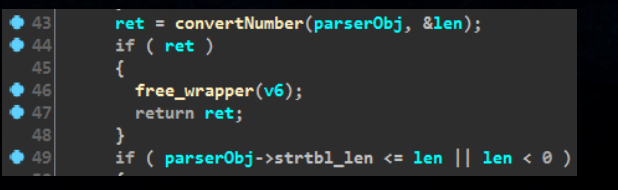

RedBend vDM V5 (Such a minor change…)

**ACCUVANT** 

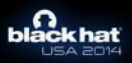

### **Tactical Exploitation**

- Vulnerabilities
- Dealing with exploit mitigations in an OTA attack  $\bullet$
- Chaining vulnerabilities for code execution  $\bullet$

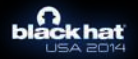

#### **Notable Weaknesses in Exploit Mitigations**

#### iOS

- MALLOC LARGE memory regions are very deterministic
- Compiler inserted shims can negate overflow protections

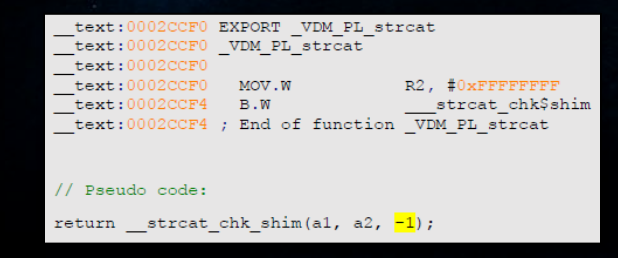

#### Android

- Stack Canary can be brute forced within an average of  $512$  attempts due to Zygote forking
- ALSR is low entropy and can be brute forced

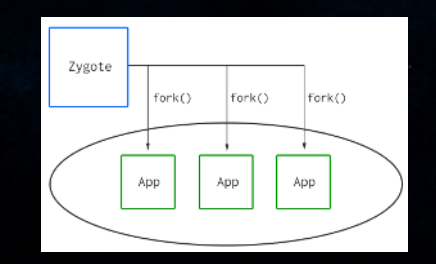

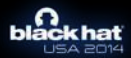

### **Tactical Exploitation**

- Vulnerabilities
- Dealing with exploit mitigations in an OTA attack
- Chaining vulnerabilities for code execution  $\bullet$

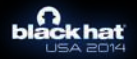

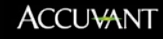

# **OTA Exploit Delivery**

- 1. Stateless WAP push (NIA or Bootstrap)
	- Authentication bypass (IMEI/MEID)
- 2. OMA‐DM Client Responds
	- Bypass SSL (if needed)

NOTE: Differences in environments can dramatically affect stability

- Cellular Timing Delays
- $-$  Multiple threads running
- Memory layout may heavily change

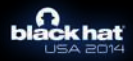

#### **Bypassing ASLR with OTA Feng Shui**

#### **Finding the Stack**

iOS

Android

Most stacks are near the MALLOC\_LARGE memory regions

- OTA Feng Shui leveraging memory peaks and large allocations to retrieve them
- ..or bruteforce
- ASLR implementation is weak and a big known static file is always within a certain range of addresses
- Right above this file is a stack

#### **Finding the Code Section**

- $\cdot$  The heap is swarming with function pointers
- Each allocated node of the DM tree contains pointers to a four adjacent functions
- The base address of code section can be determined by calculating the offset

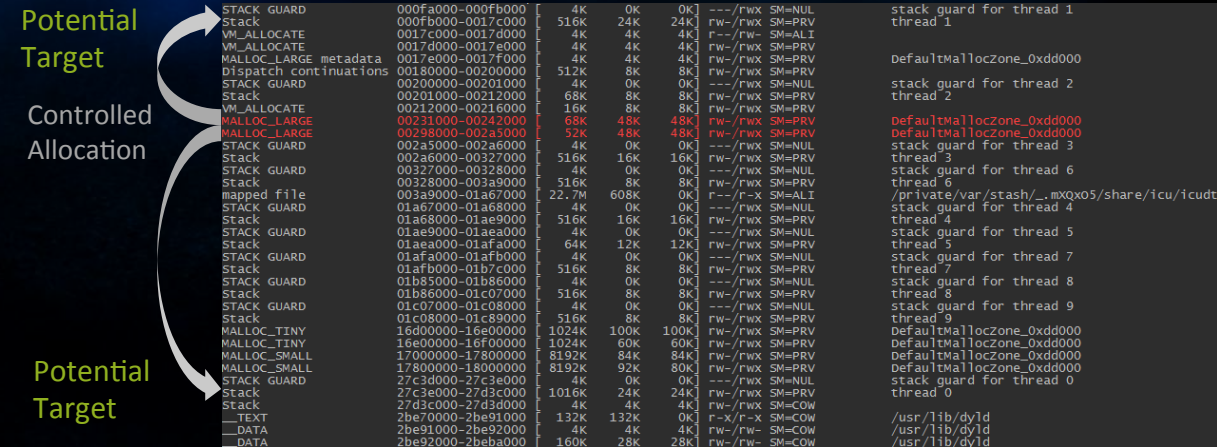

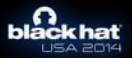

### **Killing the Canary**

- Stack canaries are present in multiple locations within certain stacks
	- The main thread's stack is in a high memory address thus cannot be used by the controlled read vulnerability
- Pthread allocates new stacks onto the heap, typically located at lower memory addresses which CAN be read
- Accessible stack canaries are located at semi‐determinable offsets

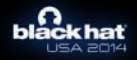

# **Dynamically Building ROP Chains**

- Creating complex ROP chains a gadget at a time can be very time consuming  $$ especially on iOS
- Built C++ tool leveraging several layers of abstractions to automate generation of ROP chains with available gadgets
	- Write high level code to generate complex chains
	- $-$  Takes ASLR slide / location of code section, cookie and max size of the chain before pivot
- Can store multiple large ROP chains using the client's functionalities
- Once all payloads and data are stored, a small payload can retrieve and perform a stack pivot on any other stored ROP chain

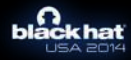

### **ROP Example**

writeValue(cookieValue, 0xF7);  $setPClocation(0xF7 + 0x20);$ setChainMaxSize(0x59a);  $reg_t$  ret\_ptr = saveRet(); call("fopen". dvlib", "wb"):  $reg_t$  ret\_stream = saveRet(); call("fwrite", ret\_ptr, 1, 24592, ret\_stream);

call overloads pivot on ptr … save values / str op

Generate instructions

String helpers

Convert 0s

Intermediate chains

Basic gadgets

Parse gadgets

./rop\_generator ./gadgets/thumb-2-iOSSC.txt 0x71253d88 0x898000 -p2 -d

......0x3887fb00 blx r4 : pop {r4, r7, pc} Howy\_Sir\_Hever<br>-> str\_D\_sp\_x: {str ≠0, [sp + 1367]}<br>-> mov\_r4\_sp\_x: {mov r4, sp, 1367]}<br>-> mov\_r0\_xi {mov r0, 443} (Oxibb)<br>......0x38abd528\_ pop (r0, pc)  $\dots$ ++0x1bbffff ....0x34a38c0e lsrs r0. r0. #0x10 : pop {r7. pc}  $\dots$ ++0x111111111 .....0x3522b9d6 mov r4, r0 ; blx r5  $mov_r_0: \{mov_r_1, *0\}$ .... Ox38ace3ae pop {r1, pc}  $......+0x77777777$ ....0x37c02b72 lsrs r1, r1, #0x1c ; pop {r7, pc}  $\dots$ +0x11111111 ....0x37c02b72 lsrs r1, r1, #0x1c ; pop {r7, pc}<br>....++0x111111111 .... 0x38aeaa48 str r1, [r4] ; pop {r4, r7, pc}  $...,++0x11111111$  (2x) ....++vxiililili (x)<br>
> mov\_r4\_sp\_x: (mov r4, sp, #1345)<br>
> mov\_r4\_sp\_x: (mov r4, sp, 1345)<br>
> mov\_r4\_sp\_x: (mov r4, sp, 1345)<br>
> mov\_r0\_x: (mov r0, 345) (0x159)<br>
....αx38add528<br>
....+0x159ffff pop (r0, pc)<br>
............ ....0x34a38c0e lsrs r0, r0, #0x10 ; pop {r7, pc}  $...,$  ++0x11111111 ....Ox38ace3ae pop {r1, pc}  $... + 0x777777777$ ....0x37c02b72 lsrs r1, r1, #0x1c ; pop {r7, pc}  $... + 0x1111111$ ....0x37c02b72 lsrs r1, r1, #0x1c ; pop {r7, pc}  $... + 0x11111111$ allFunc: execv (thumb) ..... 0x38ace35a pop {r4, pc} ....0x38a0f761 execv (thumb)<br>....0x3887fb00 blx r4 ; pop {r4, r7, pc}  $......+0x11111111$  (2x) <value>EREREREREREp1as4///MBQ+MozQRERERAOmsOBMVnzjXuSI1p/CgOBMVnzhnC9A3r<br>cgUPjKMOEREREQNJrDgTFZ8417kiNafwoOgTFZ84ZwvQNwNJrDgTFZ84c82nOK/jrDh3d3d3

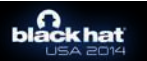

Gadget used: 46 Size payload without extra: 1096 (0x448)

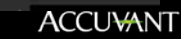

### **Closing Remarks**

Note: As more devices are patched further tools will be posted https://github.com/GlobalCellularExploitation/BH-USA-2014

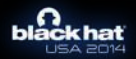

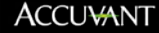

#### **DEMOs**

- **OTA IOS Jailbreak**
- OTA Android Code Execution
- **More to come pending patches**

**Videos at: h^p://blog.accuvant.com/**

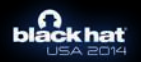

#### **OTA Code Execution Status**

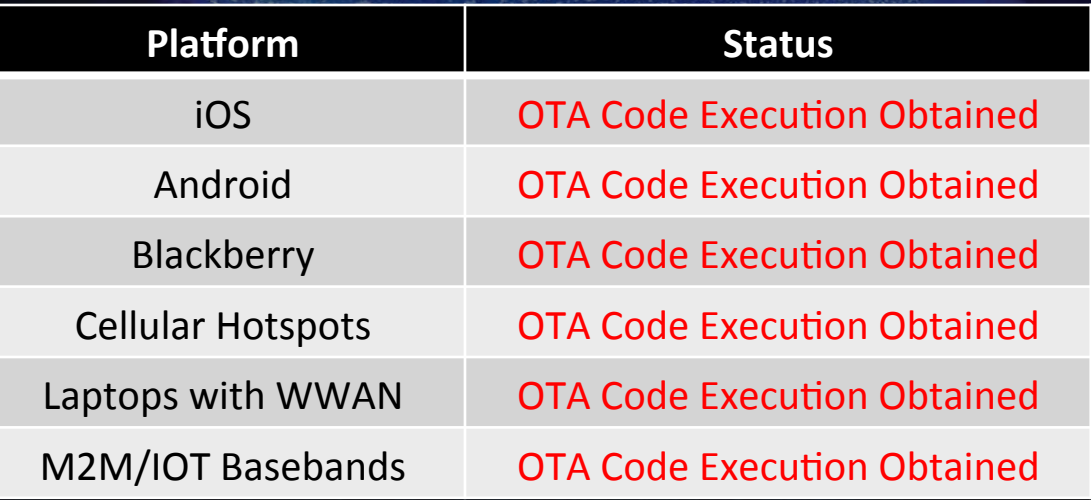

**NOTE:** As part of our Responsible Disclosure process and in order to protect the public we are withholding detailed vulnerability information on many phones and other embedded devices – For Now  $\odot$ .

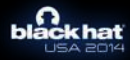

### **Thanks**

#### • Accuvant LABS

- Ryan Smith
- Alex Wheeler
- Pete Morgan
- John Bock
- Phil Brass
- Jon Miller
- Braden Thomas
- Ben Nell
- Neil Archibald
- Josh Drake
- The rest of our awesome team!

#### • Prior Research & Researchers

- Hijacking Mobile Data Connections MSEC Labs (BH EU 09)
- All of Nico Golde & Collin Mulliner combined works
- Harald Welte OpenBSC and many great talks
- Dino Dai Zovi & Charlie Miller
- Azimuth Security (All papers/talks)
- Luis Miras & Zane Lackey
- Jon "Jcase" Sawyer & Beaups
- Ksauce
- Many more that we are forgetting...
- Carriers/Vendors (who went the extra mile during disclosure)
	- Qualcomm
	- Apple
	- ATT
	- **Blackberry**
	- Samsung
	- Verizon

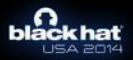

# One more thing...

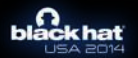

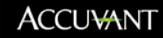

# **OMA-DM was NOT the only remote** control method found.

#### But that is for another talk...

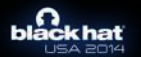